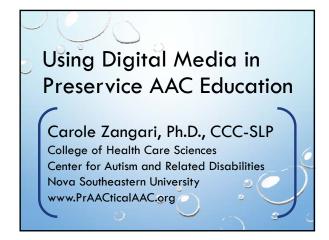

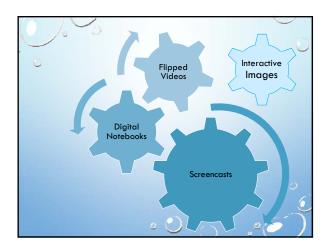

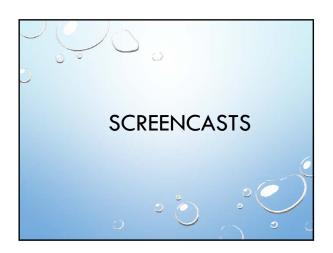

Zangari, 2016

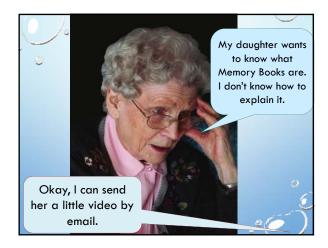

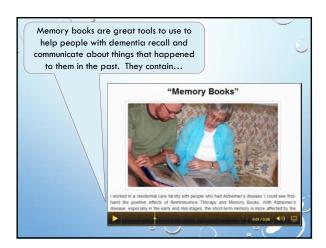

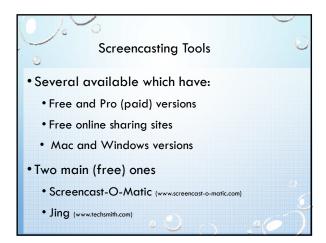

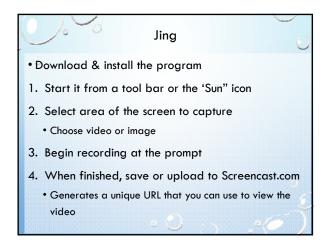

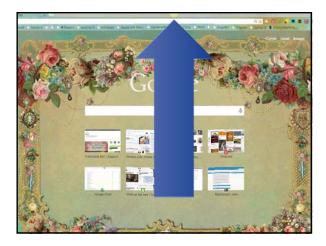

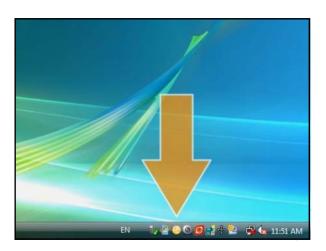

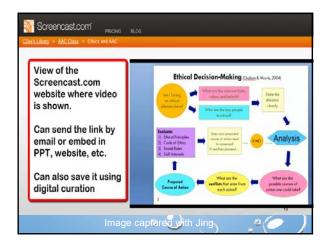

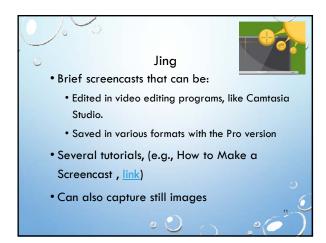

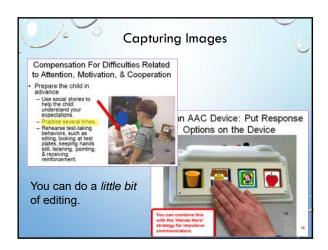

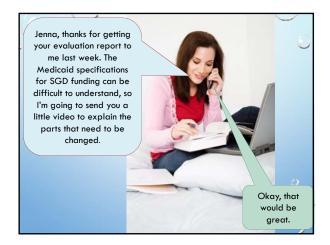

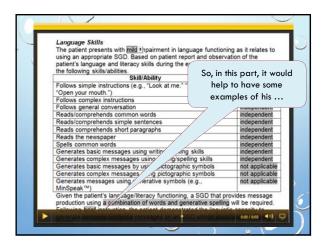

Possible Uses: Preservice & PD Courses

• Welcome to the course

• Introduce a content area or assignment

• Demonstration of specific techniques, like aided language input

• Demo/explanation of software or websites

• Feedback on assignments, papers

• Student assignments

• Review quizzes, exams

## Uses in Clinical/Educational Settings • Demonstration of strategies or tools • As a context for therapy • Show something to teacher, therapist or

Weekly home practice activities

parent

 Co-creation with clients as part of their therapy (e.g., Video note that they can send to family)

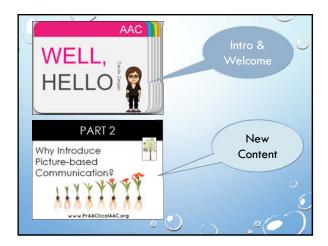

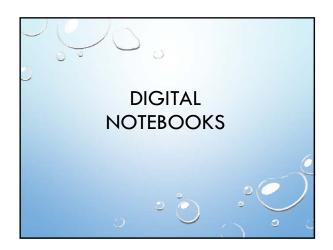

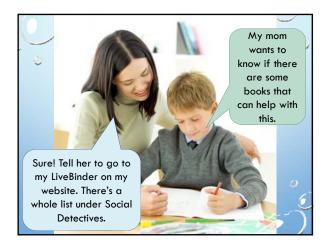

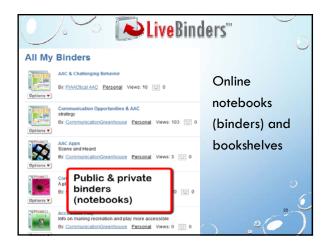

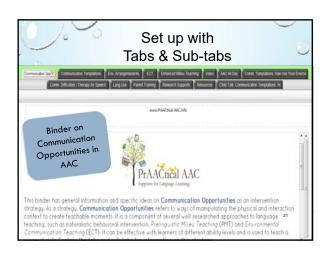

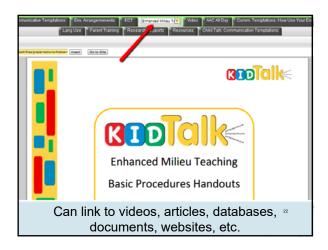

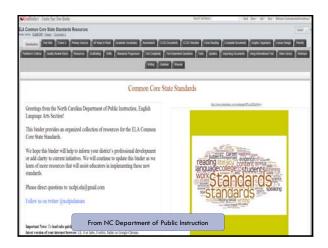

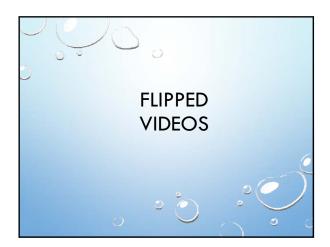

Zangari, 2016

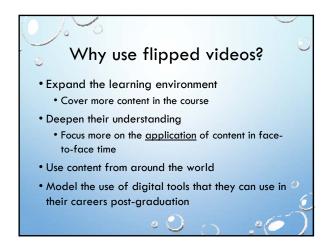

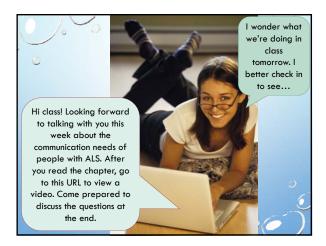

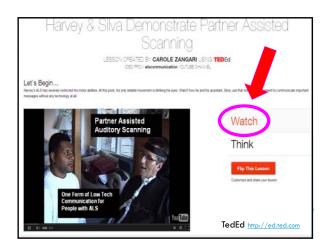

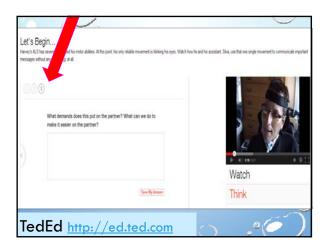

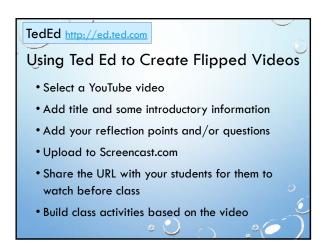

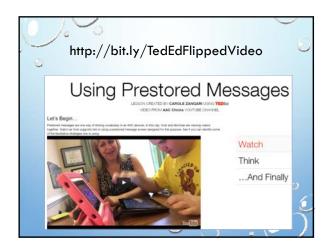

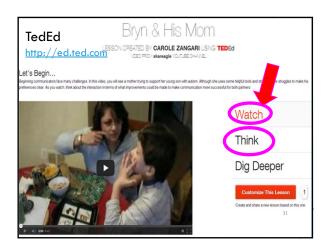

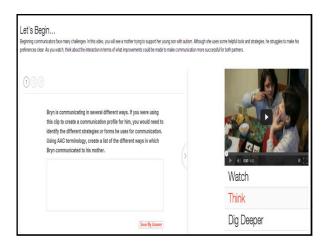

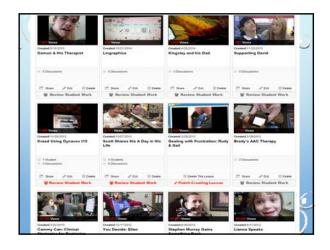

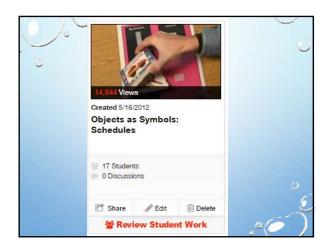

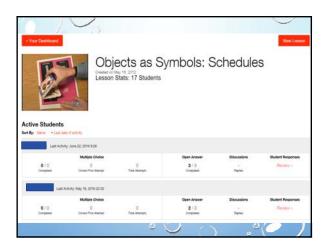

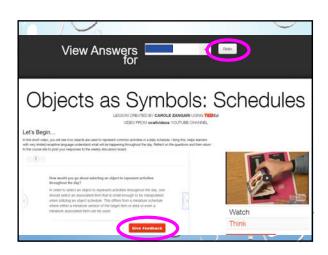

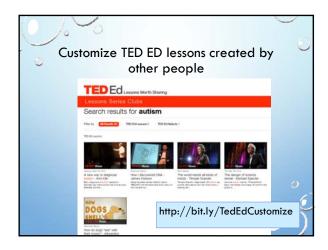

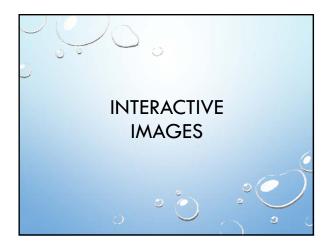

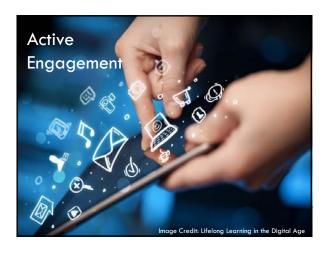

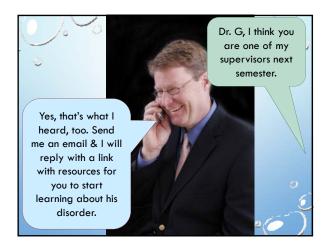

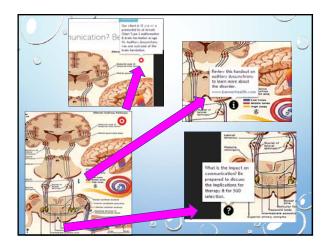

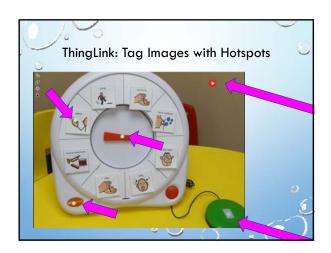

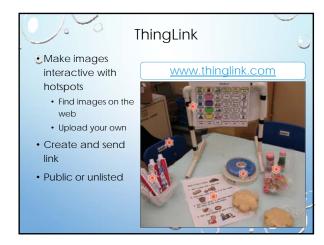

## Digital tools can help us: • Work smart • Save time • Be more thorough & consistent • Engage our students • Model technologies that we want them to use in their own clinical/educational work

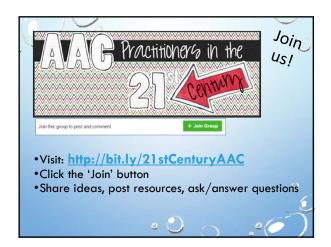

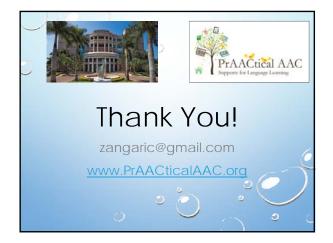